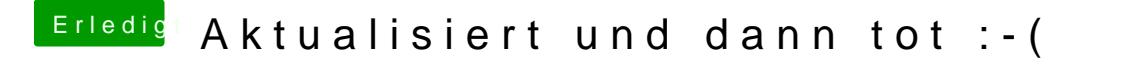

Beitrag von bsermann vom 7. Dezember 2018, 21:57

Das ist die Plist aus dem EFI hier ...

[Bekomme den Systemsound nicht](https://www.hackintosh-forum.de/forum/thread/40239-bekomme-den-systemsound-nicht-zum-laufen/?postID=464926#post464926) zum laufen.

Gibt es nicht sowas wie einen geschwätzigen Modus in dem ich sehen kann